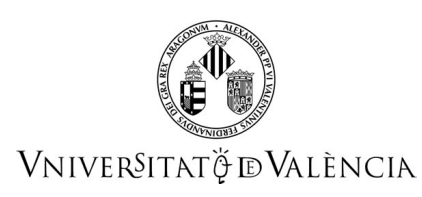

# **FICHA IDENTIFICATIVA**

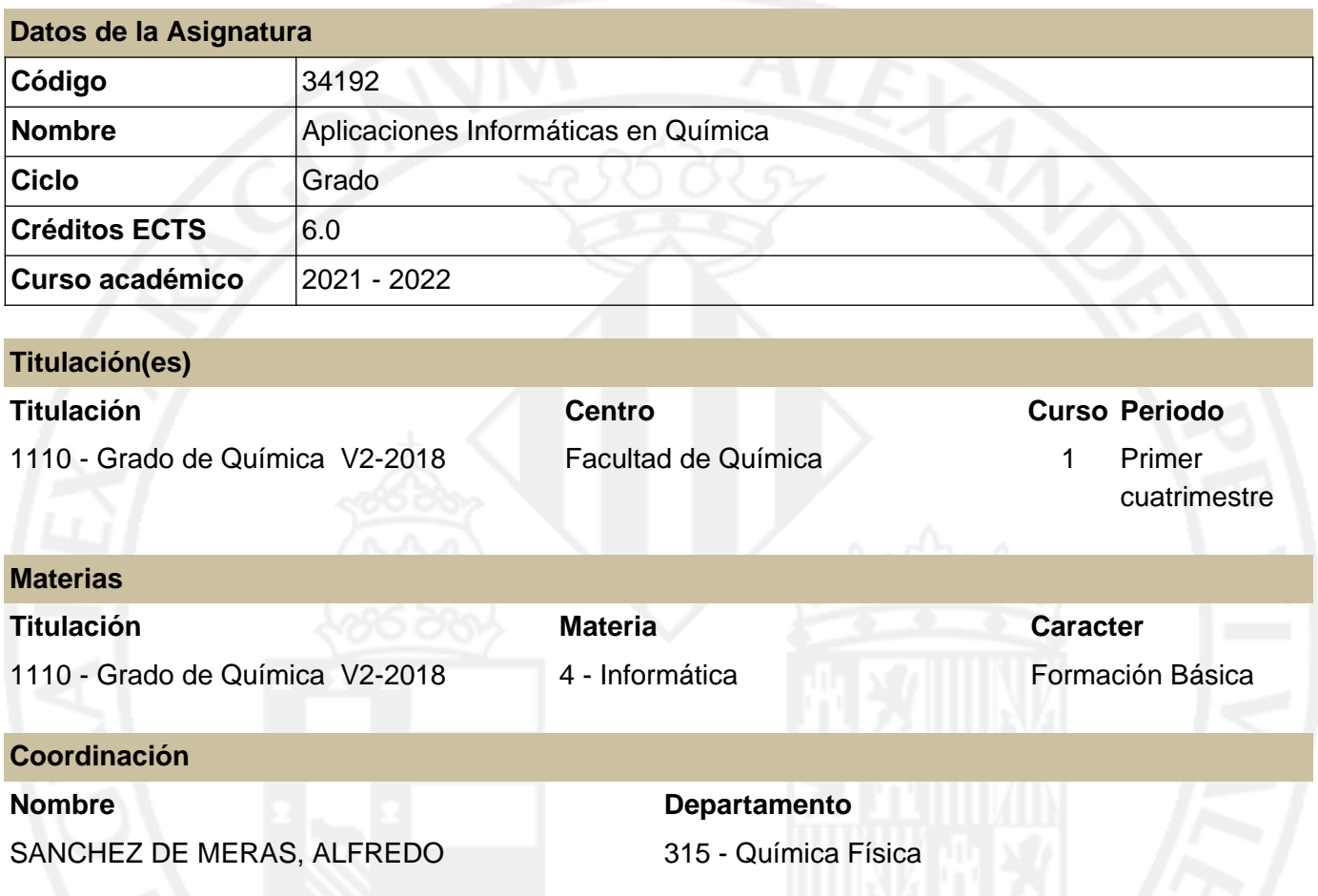

# **RESUMEN**

Esta asignatura pretende familiarizar a los alumnos con el de herramientas informáticas útiles en el aprendizaje y en la práctica del grado en química y la adquisición de una actitud crítica frente a los resultados obtenidos.

La asignatura posee un enfoque eminentemente práctico y aplicado. Los contenidos se adaptan tanto a las necesidades del estudiante del grado en química al abordar otras asignaturas, como otras actividades profesionales: ofimática, aplicaciones de utilidad científica y manejo de Internet y sus herramientas básicas de comunicación y acceso a la información.

Las líneas básicas de la asignatura están dirigidas al conocimiento de los contenidos y utilidades de determinadas aplicaciones y en la realización de ejercicios que utilizan las diferentes herramientas de cada aplicación. Concretamente:

• Herramientas básicas de acceso al entorno de usuario y de aprendizaje electrónico propio de la Universidad de Valencia.

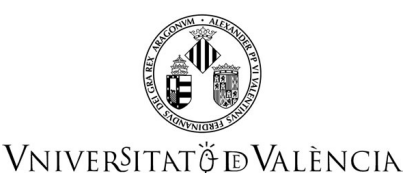

• Aprendizaje de diversas aplicaciones, entre las cuales:

1) Una hoja de cálculo para tratamiento de datos, representaciones gráficas, ajuste estadístico de datos a funciones y cálculo numérico básico. Se usa el programa Microsoft Excel.

2) Un manipulador algebraico capaz de efectuar cálculo simbólico, además de numérico. Se usa el programa Mathematica

3) Un programa de representación y modelización molecular. Dependiendo de la disponibilidad se usan programas ChemBioOffice/ChemOffice, MarvinSketch o ChemSketch.

# **CONOCIMIENTOS PREVIOS**

**Relación con otras asignaturas de la misma titulación**

No se han especificado restricciones de matrícula con otras asignaturas del plan de estudios.

#### **Otros tipos de requisitos**

Funcionamiento del teclado y del ratón.

Manejo mínimo del sistema de ventanas.

Ejecutar programas en entornos multiproceso y reconocer el menú propio de un programa.

Conceptos básicos de navegación por la red y de los motores de búsqueda.

Manejo mínimo de archivos.

Conocimientos mínimos de los aspectos prácticos de desarrollo: aritmética, álgebra simbólica.

## **COMPETENCIAS**

#### **1108 - Grado de Química**

- Demostrar capacidad de gestión y dirección, espíritu emprendedor, iniciativa, creatividad, organización, planificación, control, liderazgo, toma de decisiones y negociación.
- Resolver problemas de forma efectiva.
- Demostrar capacidad de trabajo en equipo incluyendo equipos de carácter interdisciplinar y en un contexto internacional.
- Demostrar habilidad para transmitir información, ideas, problemas y soluciones tanto a un publico especializado como no especializado y utilizando si procede las tecnologías de la información.
- Comprometerse con la ética, los valores de igualdad y la responsabilidad social como ciudadano y como profesional.
- Aprender de forma autónoma.
- Evaluar, interpretar y sintetizar los datos e información Química.

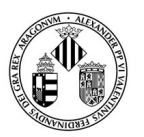

- Relacionar teoría y experimentación.
- Que los estudiantes hayan demostrado poseer y comprender conocimientos en un área de estudio que parte de la base de la educación secundaria general, y se suele encontrar a un nivel que, si bien se apoya en libros de texto avanzados, incluye también algunos aspectos que implican conocimientos procedentes de la vanguardia de su campo de estudio.
- Que los estudiantes sepan aplicar sus conocimientos a su trabajo o vocación de una forma profesional y posean las competencias que suelen demostrarse por medio de la elaboración y defensa de argumentos y la resolución de problemas dentro de su área de estudio.
- Que los estudiantes tengan la capacidad de reunir e interpretar datos relevantes (normalmente dentro de su área de estudio) para emitir juicios que incluyan una reflexión sobre temas relevantes de índole social, científica o ética.
- Que los estudiantes puedan transmitir información, ideas, problemas y soluciones a un público tanto especializado como no especializado.
- Que los estudiantes hayan desarrollado aquellas habilidades de aprendizaje necesarias para emprender estudios posteriores con un alto grado de autonomía.
- Expresarse correctamente, tanto en forma oral como escrita, en cualquiera de las lenguas oficiales de la Comunidad Valenciana.
- Poseer habilidades básicas en tecnologías de la información y comunicación y gestionar adecuadamente la información obtenida.

## **RESULTADOS DE APRENDIZAJE**

El apartado anterior recoge las competencias contenidas en el documento VERIFICA. En esta asignatura se abordan parte de los resultados de aprendizaje de la materia Aplicaciones Informáticas en Química que permiten adquirir, tanto conocimientos específicos de Química, como habilidades y competencias cognitivas y competencias generales recomendadas por la EUROPEAN CHEMISTRY THEMATIC NETWORK (ECTN) for the Chemistry Eurobachelor® Label. En la siguiente tabla se relacionan los resultados de aprendizaje adquiridos en la asignatura de Aplicaciones Informáticas en Química relacionados con las competencias del grado en Química.

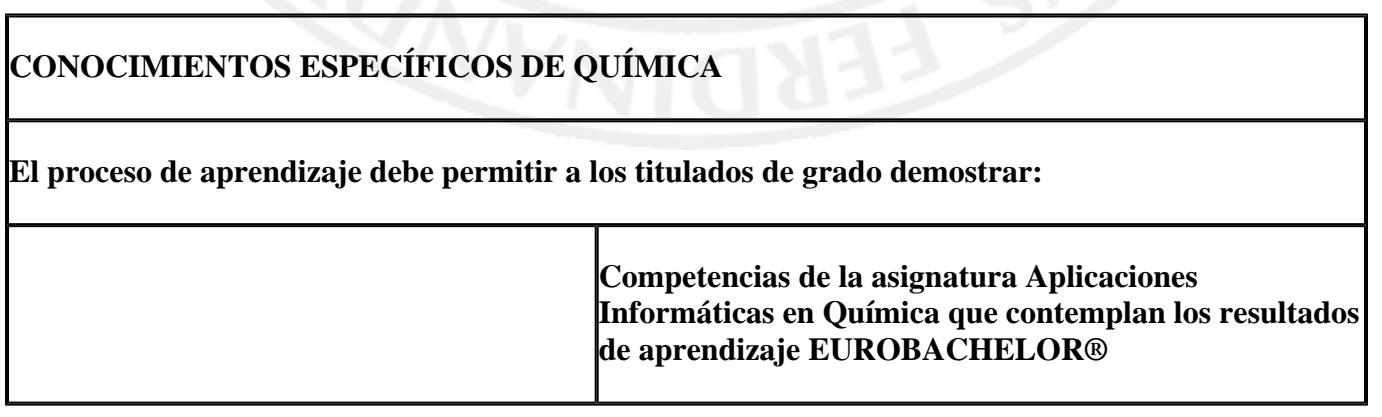

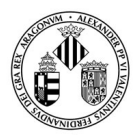

# VNIVERSITATO DVALENCIA

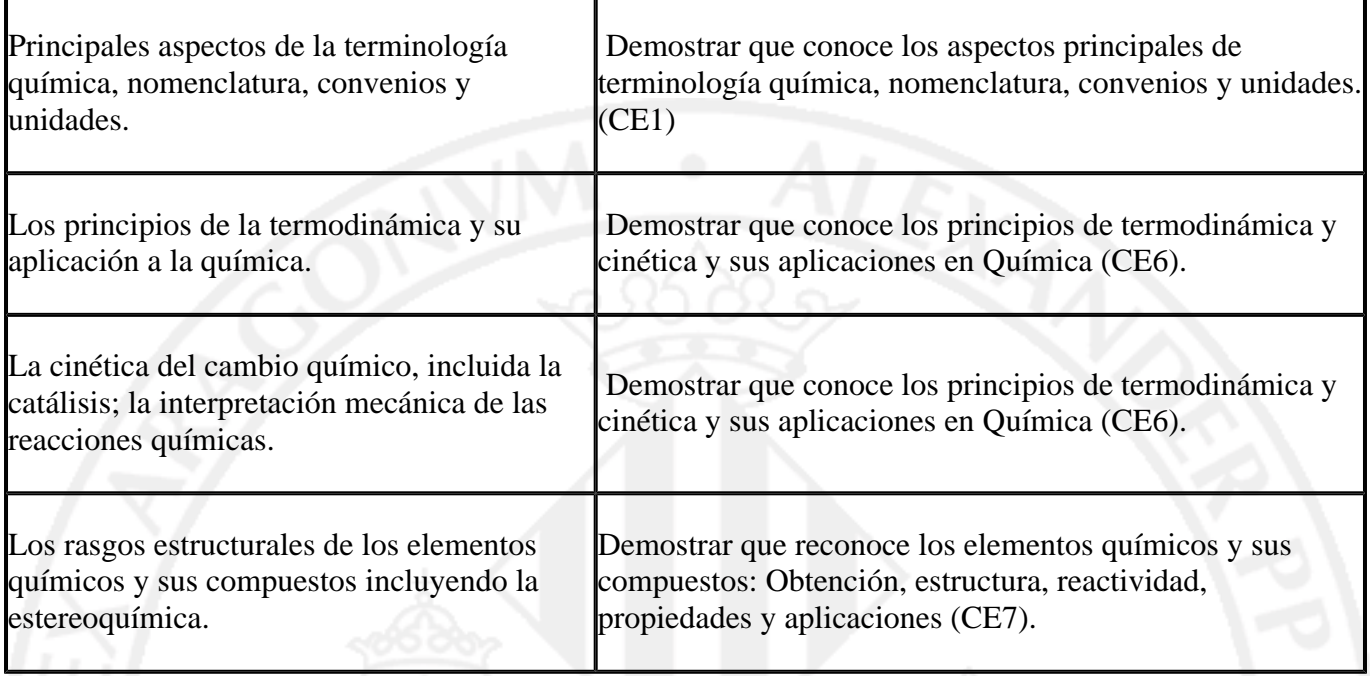

## **COMPETENCIAS Y HABILIDADES COGNITIVAS**

### **El proceso de aprendizaje debe permitir a los titulados de grado demostrar:**

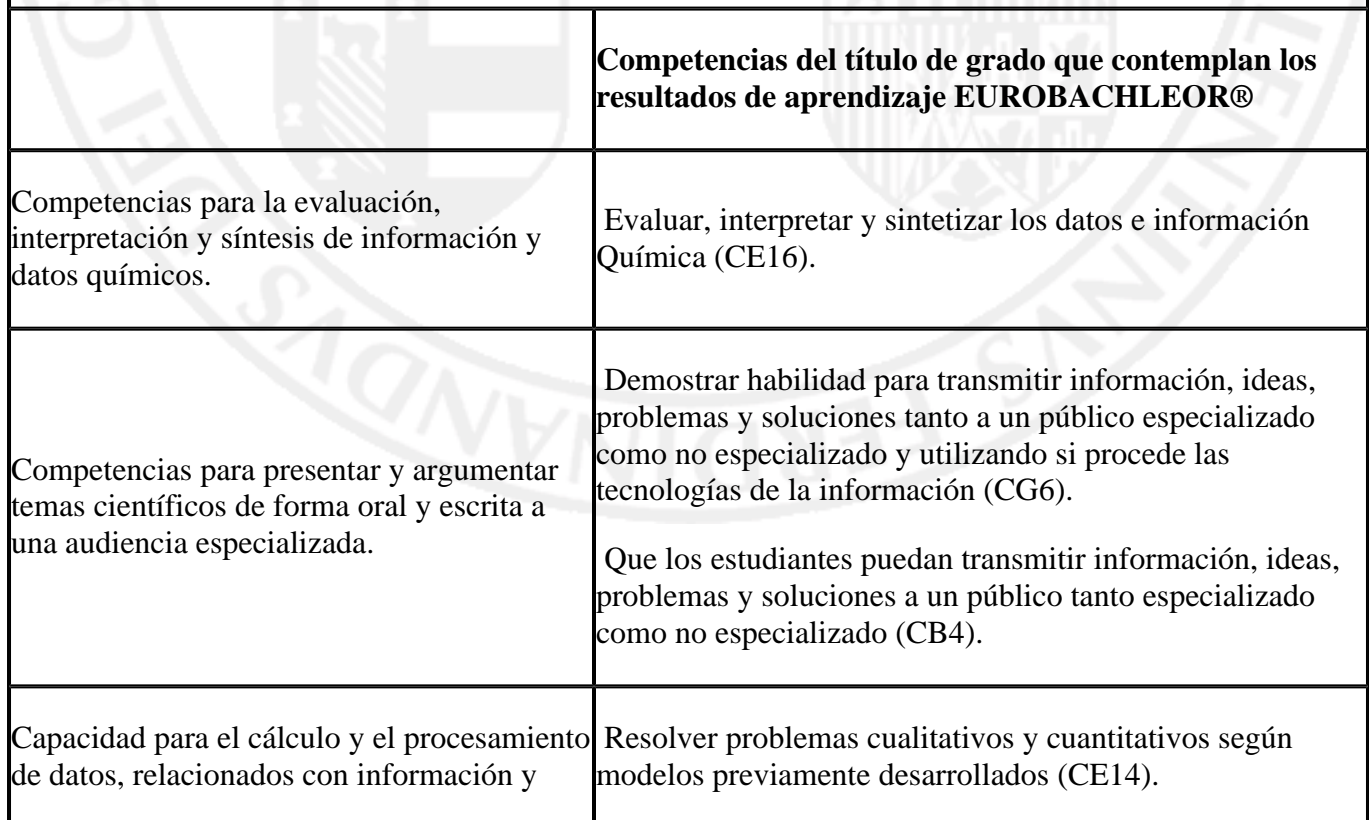

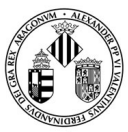

## VNIVERSITATÖ EVALÈNCIA

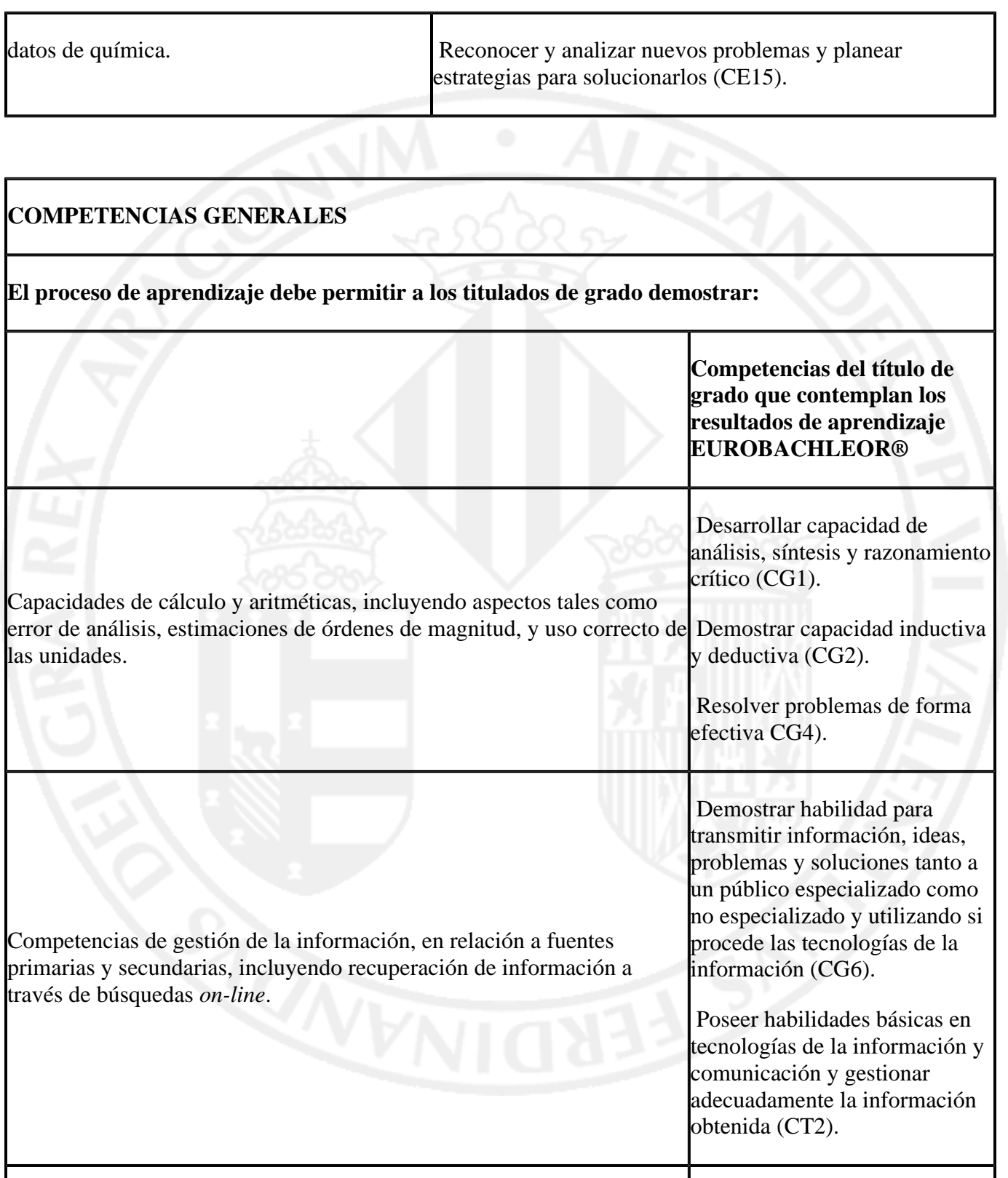

Demostrar habilidad para transmitir información, ideas, problemas y soluciones tanto a un público especializado como Habilidades relacionadas con la tecnología de la información tales como procesador de textos, hoja de cálculo, registro y almacenamiento de datos, uso de internet relacionado con las asignaturas.

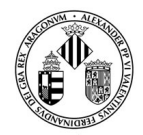

VNIVERSITAT Ö ID VALÈNCIA

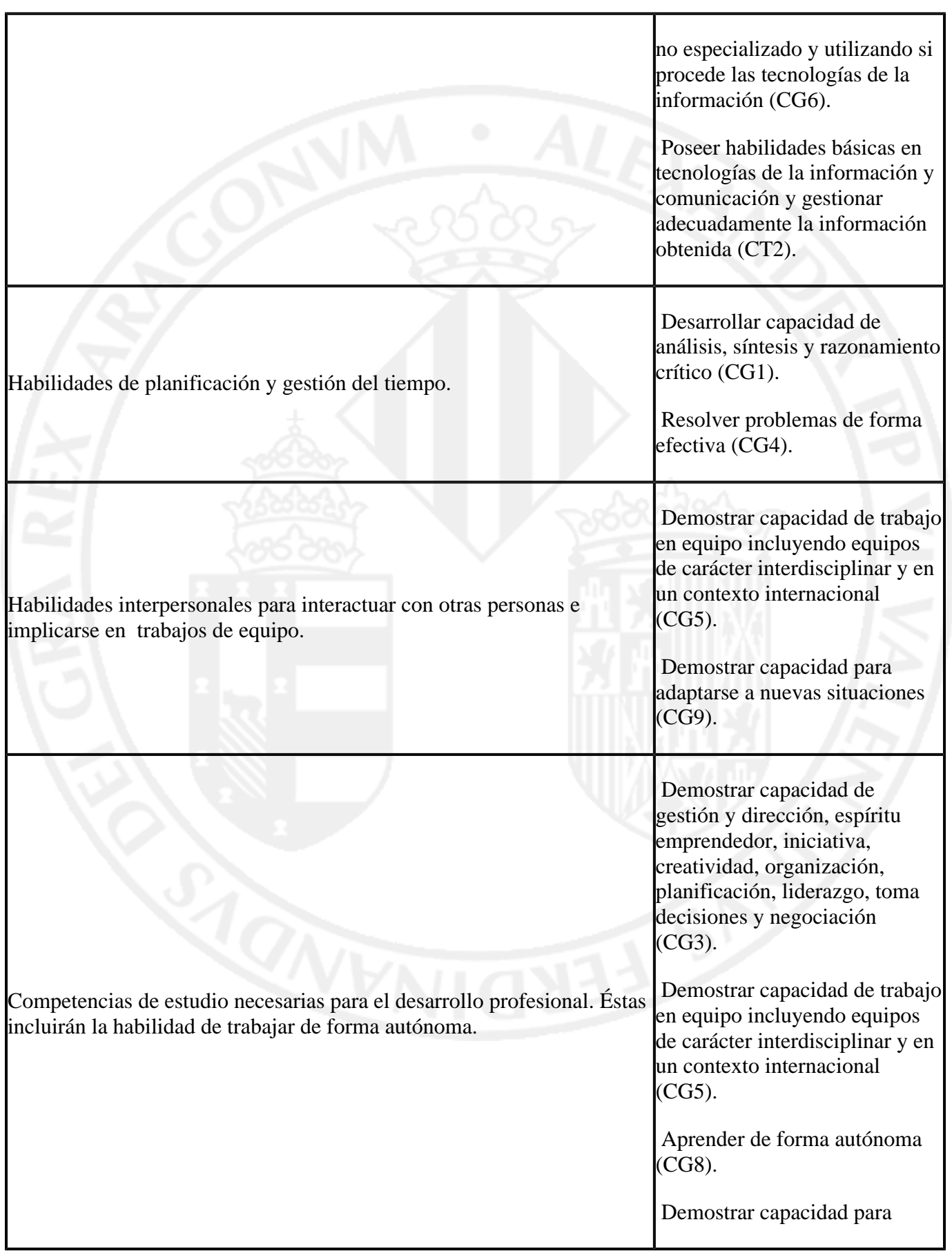

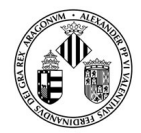

VNIVERSITATÖ ID VALÈNCIA

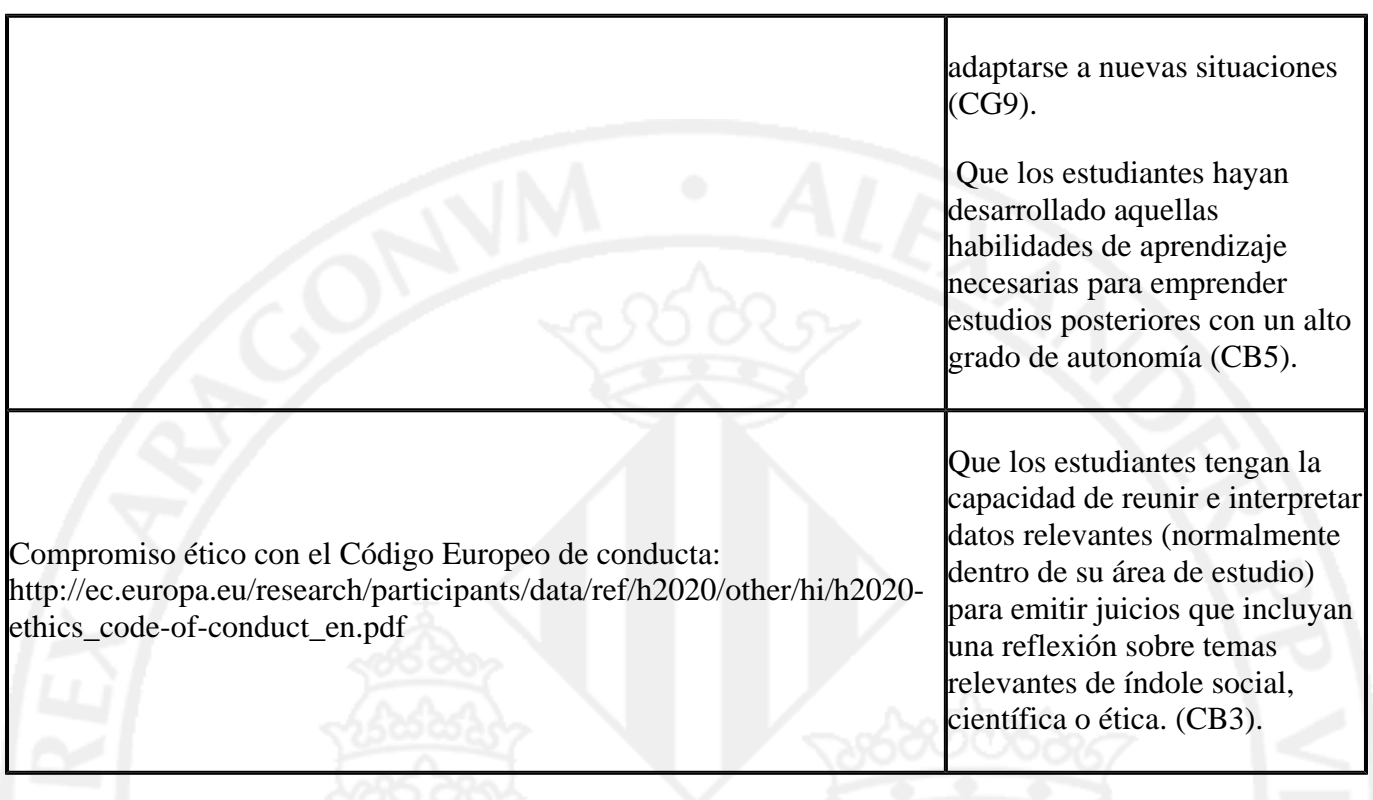

En esta asignatura se abordarán los siguientes resultados de aprendizaje contenidos en el documento del grado dentro de la materia Informática:

- 1. Demostrar capacidad de gestión de la información de forma eficaz.
- 2. Demostrar capacidad de uso correcto de las tecnologías de la información y comunicación.
- Utilizar de forma eficaz el entorno informático de enseñanza electrónica soportado por la 3. Universitat de València.
- 4. Demostrar capacidad de organización y planificación.
- 5. Resolver problemas químicos haciendo uso del entorno informático.
- Demostrar aprendizaje autónomo, construcción simulada y visualización de moléculas orgánicas e 6. inorgánicas 2D y 3D.
- 7. Demostrar capacidad de trabajo en equipo.

**Resultados de aprendizaje mínimos:** son evaluables y exigibles para obtener **la calificación de aprobado:** 

Al finalizar la asignatura, el estudiante, de forma **imprescindible**, ha de ser capaz de:

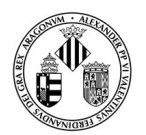

○

○

- Crear una carpeta con el nombre indicado en la unidad y directorio indicado.
- Utilizando el entorno de usuario de la Universitat de València:
	- Mandar un e-mail con adjuntos con el servidor de correo de la Universidad
	- Buscar de forma selectiva información de interés en una base de datos científica (accesible para los usuarios de la UV)
	- Utilizar las funcionalidades de la hoja de cálculo para:
		- Escribir fórmulas **sin errores básicos** de sintaxis
		- Utilizar números en formato científico (n,nn x 10n)
		- Propagar (copiar y pegar de forma operativa) fórmulas
		- Realizar gráficas científicas básicas, disponiendo conjuntos de datos pequeños de la ○
		- forma adecuada para ello
		- Manipular las escalas, límites y formatos de los ejes de una gráfica
		- Representar varias series de datos en una misma gráfica
		- Ajustar rectas obteniendo la ecuación de la recta ajustada
		- Usar la herramienta "Buscar Objetivo" para resolver numéricamente ecuaciones de una variable ○

Conocer la **sintaxis básica** del manipulador algebraico para variables, operadores,

expresiones, funciones, y listas y usar sus funcionalidades para:

- Representar una función de una variable
- Representar una lista de puntos
- Resolver simbólicamente una ecuación de una variable
- Resolver numéricamente una ecuación de una variable
- Resolver simbólicamente un sistema de ecuaciones lineales de varias variables
- Calcular derivadas explícitas de una variable
- Calcular integrales indefinidas de una variable
- Calcular integrales definidas de una variable
- Utilizar las funcionalidades del modelizador molecular 2D para:
	- Construir moléculas **orgánicas e inorgánicas** sencillas
	- Sustituir grupos funcionales y cambiar átomos de forma controlada
	- Utilizar las funcionalidades del modelizador molecular 3D para:
		- Construir moléculas **orgánicas e inorgánicas** sencillas
		- Sustituir grupos funcionales y cambiar átomos de forma controlada
		- Medir distancias y ángulos planos de enlace en representaciones moleculares 3D
		- Obtener estructuras moleculares sencillas químicamente razonables

**Resultados de aprendizaje adicionales:** son evaluables y exigibles de manera que conseguirlos permite obtener **evaluaciones por encima del aprobado**.

Además de las capacidades exigidas en el subapartado anterior ("Resultados de aprendizaje mínimos"), al finalizar la asignatura, el estudiante que obtenga una calificación superior al aprobado ha de ser capaz de:

- Utilizar las funcionalidades del sistema operativo y la red informática para: •
	- Situarse con exactitud en el árbol de directorios, discos, y servidores del ordenador que se está usando  $\circ$
	- Conocer los usos extendidos del teclado y el ratón (edición de campos texto, escritura de caracteres no alfanuméricos, principales funciones y servicios del teclado, juegos de

○

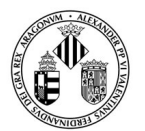

VNIVERSITATÖ ID VALÈNCIA

caracteres, etc)

- Reconocer aplicaciones, abrirlas para ejecutarlas y dejarlas en condiciones de comenzar a trabajar, en su caso, en un documento nuevo ○
- Crear y gestionar documentos desde aplicaciones activas
- Realizar de forma controlada copias, duplicados, renombrados y copias de seguridad de documentos y directorios ○
- Buscar información de interés para las materias del grado en internet de forma controlada
- Buscar información de interés de forma controlada en bases de datos científicas accesibles por red  $\circ$
- Organizar y planificar la información de acuerdo con instrucciones recibidas
- Exportar e importar datos entre aplicaciones
- Elaborar un documento científico organizado usando recursos informáticos combinados
- Utilizar las funcionalidades de la hoja de cálculo para: ○
	- Reconocer las condiciones de error más frecuentes al usar expresiones
	- Programar expresiones matemáticas algebraicas sencillas
	- Programar expresiones matemáticas trascendentes o funcionales sencillas
	- Generar series numéricas de forma controlada
	- Realizar operaciones básicas con matrices y determinantes
	- Construir tablas de doble entrada de resultados obtenidos a partir de datos suministrados, usando direcciones de celda absolutas y relativas ○
	- Realizar y controlar la representación gráfica XY de tablas de datos
	- Representar diversas series de datos cubriendo rangos muy dispares en una sola gráfica
	- Ajustar rectas con estimación del error de la pendiente y ordenada en el origen
	- Ajustar diversos tipos de curvas obteniendo la ecuación
	- Interpolar gráficamente un valor a partir de un ajuste
	- Interpolar numéricamente un valor a partir de un ajuste
	- Extrapolar gráficamente un valor a partir de un ajuste
	- Extrapolar numéricamente un valor a partir de un ajuste

Utilizar las funcionalidades del manipulador algebraico para:

- Hacer uso efectivo de las normas básicas de funcionamiento
- Hacer uso efectivo de las normas de sintaxis básicas
- Buscar información de forma útil en la ayuda
- Reconocer mensajes de error y de advertencia
- Manipular de forma simbólica expresiones algebraicas y trascendentes básicas
- Realizar operaciones usando datos aislados y usando listas de datos
- Sustituir una expresión en otra
- Generar de forma programada listas de valores usando índices
- Usar estructuras básicas de control (condicional "if" y bucles "for" o equivalentes)
- Resolver de forma simbólica ecuaciones y sistemas de ecuaciones
- Derivar e integrar funciones
- Realizar operaciones básicas con vectores y matrices
- Realizar de forma controlada representaciones gráficas de funciones
- Representar dos funciones de una variable en el mismo gráfico
- Utilizar las funcionalidades del modelizador molecular en 2D (MM2D) y 3D (MM3D) para:  $\circ$ 
	- Representar y reconocer la estructura 3D de moléculas orgánicas con los grupos funcionales más comunes
	- Representar y reconocer la estructura 3D de moléculas inorgánicas comunes
	- Reconocer y medir ángulos diedros de enlace en representaciones moleculares

○

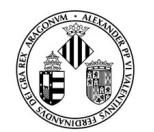

#### 3D

- Obtener estructuras químicamente razonables a partir de estructuras supuestas y optimizar geometrías moleculares ○
- Analizar con sentido crítico el resultado de optimizaciones moleculares
- Optimizar estructuras moleculares 3D con modelos teóricos de mecánica molecular (MM) y de mecánica cuántica (MQ) ○
- Representar varias moléculas 3D en el mismo documento
- Calcular propiedades moleculares con el MM2D y MM3D
- Representar superficies moleculares con el MM3D
- Usar las superficies moleculares como soporte gráfico para presentar propiedades moleculares ○
- Representar en 2D moléculas, reacciones, procesos, etc. usando las convenciones de representación química ○
- Reconocer la terminología, nomenclatura y propiedades estructurales básicas de las moléculas ○

Los resultados de aprendizaje que siguen corresponden a habilidades transversales que se adquieren progresivamente a lo largo del plan de estudios. Se indican aquí porque esta asignatura puede contribuir de forma relevante a su consecución:

- Mejorar la capacidad de trabajo de forma colaborativa en pequeño equipo
- Entender las denominaciones y expresiones que forman el vocabulario básico de inglés científico o técnico relacionado con las aplicaciones y procedimientos vistos en el curso (Aunque la documentación básica del curso se da en las lenguas oficiales de la C.V., mucha de la información química relevante que puede obtenerse por la red, los comandos de los programas de manipulación algebraica y de representación molecular (2D y 3D), así como las ayudas "help" de estos programas se manejan en inglés, lo que permite a los estudiantes familiarizarse con una parte importante del vocabulario básico en inglés relacionado con los contenidos que se imparten)
- Escribir y exponer en la lengua nativa con corrección
- Mejorar la capacidad de escoger entre muchas opciones. Es frecuente que las aplicaciones informáticas permitan resolver problemas escogiendo entre varias opciones sin que eso altere sustancialmente el contenido o la naturaleza de la solución. Los estudiantes tendrán que escoger y justificar sus elecciones. Esto es un excelente entrenamiento en toma de decisiones de efecto inmediato.

## **DESCRIPCIÓN DE CONTENIDOS**

#### **1. Entorno de usuario de la UV. Recursos electrónicos**

Presentación del curso. Ejecución de aplicaciones: edición de expresiones. Internet y LAN de la UV. Entorno de usuario de la UV: Correo, Disco virtual, Servicios virtuales. Entorno informático de enseñanza electrónica de la UV: Aula virtual de la UV.El Servicio de información bibliográfica de la UV. Bases de datos científicos. Búsquedas en bases de datos y gestión de resultados de búsqueda.

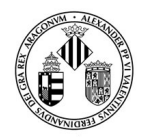

## VNIVERSITATÖ ID VALÈNCIA

#### **2. Hoja de cálculo 1. Expresiones, fórmulas, funciones**

Concepto general de hoja de cálculo: La celda como variable informática. Formatos de celda. Celdas absolutas y relativas. Fórmulas y funciones. Matrices y vectores. Programación de problemas sencillos en la hoja de cálculo.

#### **3. Hoja de cálculo 2. Presentación gráfica de datos**

Representación de datos. Generación de series. Representaciones gráficas con dependencias paramétricas. Representación (X,Y) de funciones de expresión conocida. Aplicaciones a la resolución de problemas

#### **4. Hoja de cálculo 3. Ajuste de datos**

Ajustes. Regresión lineal. Interpolación y extrapolación. Aplicaciones a la resolución de problemas

#### **5. Hoja de cálculo 4. Solución numérica de ecuaciones**

Búsqueda de valores que satisfacen condiciones. Buscar objetivo. Solver. Aplicaciones a la resolución de problemas.

#### **6. Manipulador algebraico 1. Variables, operadores, expresiones**

Introducción al uso del MA. Conceptos fundamentales de sintaxis del MA. Manipulaciones algebraicas simbólicas. Reglas de sustitución. Resultados numéricos. Aplicaciones a la resolución de problemas.

#### **7. Manipulador algebraico 2. Listas, matrices, vectores**

Listas. Operaciones entre listas. Vectores y Matrices como listas. Generación de listas. Listas de pares de números (x,y). Representación gráfica de listas de puntos. Aplicaciones a la resolución de problemas.

#### **8. Manipulador algebraico 3. Funciones y ecuaciones**

Funciones predefinidas y funciones definidas por el programador. Resolución de ecuaciones y sistemas de ecuaciones. Derivación e integración de funciones. Estructuras de control (condiciones, bucles). Aplicaciones a la resolución de problemas.

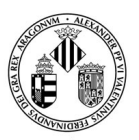

## VNIVERSITATÖ ID VALÈNCIA

#### **9. Manipulador algebraico 4. Representaciones gráficas**

Representaciones gráficas en el MA. Representaciones gráficas 2D y 3D. Representaciones paramétricas. Aplicaciones a la resolución de problemas

#### **10. Representación molecular 1. Representaciones moleculares 2D**

Convenios de representación química 2D. Construcción y manejo de estructuras moleculares 2D. Cálculo de propiedades.

#### **11. Representación molecular 2. Representación molecular 3D**

Construcción de estructuras moleculares 3D y su manejo. Obtención rápida de conformaciones estacionarias. Cálculo de propiedades de las estructuras moleculares.

# **VOLUMEN DE TRABAJO**

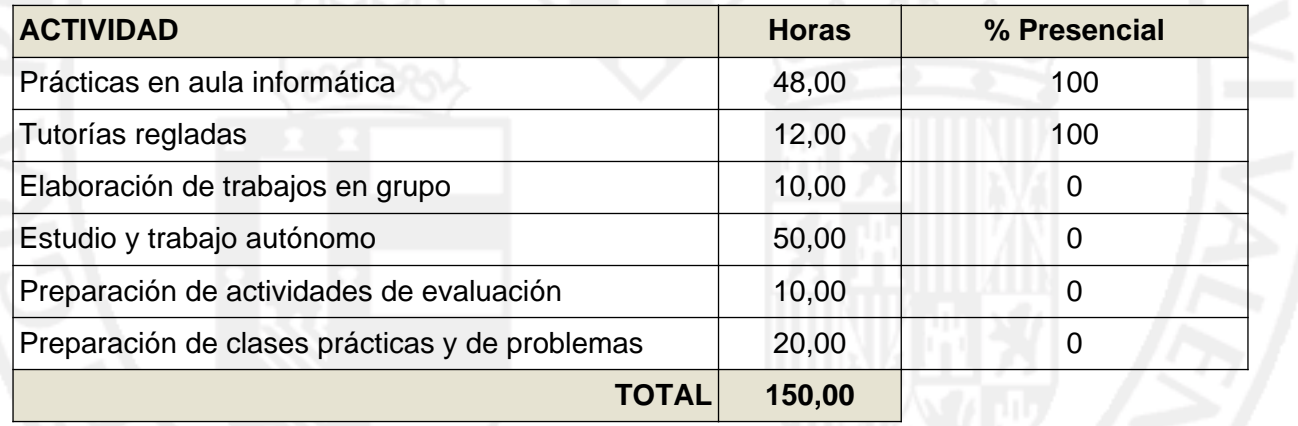

# **METODOLOGÍA DOCENTE**

El carácter propio de la asignatura implica el uso intensivo y casi exclusivo de las "TIC" (nuevas "tecnologías de la información y la comunicación"), en particular de las herramientas informáticas. Todos aquellos aspectos que técnicamente se hallen disponibles en los ordenadores proporcionados a los alumnos procurarán ser abordados de forma práctica. Mediante una página web los alumnos disponen de información y materiales necesarios para el desarrollo de la asignatura, que puede servir de complemento al servicio de aula virtual ofertado por la UV como panel de seguimiento, información sobre el desarrollo del curso, actividades obligatorias y optativas, seminarios, enlaces y conferencias de interés, etc.

Puesto que el plan de trabajo (sección **III**) incluye de forma predominante "clases prácticas de aula informática" y, en menor medida, "seminarios, trabajos y actividades relacionadas con adquisición de competencias transversales, pruebas y exámenes", el desarrollo de la parte presencial de la asignatura se estructura en torno a:

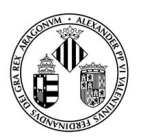

- Sesiones de prácticas de ordenador tuteladas por un profesor.
- Seminarios donde los estudiantes exponen algún trabajo que hace uso de los recursos informáticos.
- Seminarios donde los estudiantes realizan un trabajo, haciendo uso de los recursos informáticos, cuyo resultado es necesario para completar un proyecto común.
- Sesiones presenciales de evaluación.

Se proporcionará a los estudiantes colecciones de ejercicios de contenido químico, físico y matemático para ser resueltos con los medios informáticos que se expliquen. El profesor utilizará "ejercicios prototipo" para introducir los conceptos teóricos y prácticos de cada aplicación informática en cuanto a las técnicas, comandos, procedimientos y menús.

Las sesiones se completan con la realización de ejercicios en los que se aplican las técnicas señaladas y en los cuales los alumnos, individualmente, se dedican a resolver problemas prácticos planteados por los profesores. Durante dichas sesiones prácticas los alumnos disponen de la presencia de uno o más profesores que se encargan de responder sus dudas, de forma que las sesiones pueden ser consideradas como prácticas tuteladas.

El trabajo adicional no presencial incluye la realización de las colecciones de ejercicios que se planteen, que incluirán trabajos para su presentación obligatoria en plazos fijados.

Dado que la asignatura consta de varias partes en las que se abordan distintos tipos de aplicaciones informáticas, se dedicarán sesiones a trabajar sobre ejercicios combinados que empleen conjuntamente las técnicas aprendidas para la resolución de problemas. Lógicamente, estos problemas serán más complejos ya que requerirán la utilización de varias aplicaciones y la transferencia de información entre ellas.

# **EVALUACIÓN**

En todo caso, los **resultados de aprendizaje mínimos** (véase el apartado de RESULTADOS DE APRENDIZAJE) han de acreditarse **COMPLETAMENTE** para poder aprobar la asignatura.

**Primera convocatoria**: la nota de la asignatura se calculará a partir de dos notas:

- a) la de la evaluación continua
- b) la del examen final

En lo que se refiere a la evaluación continua, a lo largo del cuatrimestre se planteará un conjunto de tareas, tanto individuales como colectivas, cuya función principal es obtener información de manera continuada sobre los progresos de cada uno de los estudiantes en relación con los resultados de aprendizaje expuestos en esta guía, y poderle orientar así de manera más eficaz. Estas tareas pueden clasificarse en tres apartados:

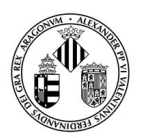

- a) trabajo realizado durante las sesiones de clase
- b) ejercicios trabajados de manera autónoma por los estudiantes y entregados a lo largo del curso
- c) pequeños proyectos realizados en equipo

El peso de cada uno de estos apartados sobre la nota final de la asignatura es el siguiente:

- Trabajo realizado en las clases prácticas y ejercicios entregados a lo largo del curso: 30%
- Trabajo en equipo: 15%

Así pues, la suma de estos elementos (es decir, la parte correspondiente a la evaluación continua) dará el 45% de la nota final. La calificación media de este conjunto de actividades ha de ser al menos de un 4,0 sobre 10.

El otro 55% de la nota se obtendrá de un examen final que será una prueba individual de carácter práctico que comprenderá una serie de ejercicios de cada una de las tres partes del temario:

Parte 1: Introducción, entorno de usuario y representación molecular (temas 1 y 10-11).

Parte 2: Hoja de cálculo (temas 2-5)

Parte 3: Manipulador algebraico (temas 6-9)

El peso de cada parte sobre la nota final de la asignatura es el siguiente:

- Parte 1: 10%
- Parte 2: 25%
- Parte 3: 20%

Para poder calcular la nota será necesario obtener como mínimo un 4,0 sobre 10 en cada una de estas tres partes. En caso contrario, la nota de la asignatura será de suspenso. Para aprobar la asignatura será necesario obtener una calificación global de 5,0 sobre 10.

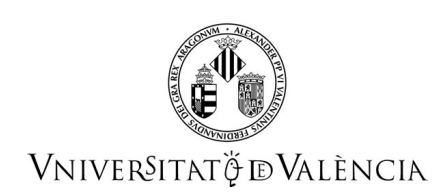

**En el caso de la segunda convocatoria**, se llevará a cabo un único examen final, con las mismas características y condicionantes que en la primera. Las notas de los apartados de evaluación continua se conservarán, así como los porcentajes a aplicar. No obstante, los alumnos que lo deseen podrán mejorar la nota del apartado de ejercicios trabajados de manera autónoma mediante la realización de nuevos ejercicios.

# **REFERENCIAS**

#### **Básicas**

- BILLO, E.J. EXCEL for Chemists, A Comprehensive Guide, 2nd. Ed., Wiley-VCH, New York, 2001. ISBN 9780470381236
- PLANELLES, J., SERRANO, R. Informática aplicada a la química. Publicaciones de la Universitat Jaume I. Colección Universitas. Castellón, 2002. ISBN 9788480213875
- Help on line of the Spreadsheet, Molecular Modelizer, Computer Algebra System (CAS) and other software used in the course.
- Tutoriales de WXMaxima: http://andrejv.github.io/wxmaxima/tutorials/10minute\_es.zip https://vimeo.com/channels/maximajaj http://maxima.sourceforge.net/docs/manual/es/maxima.html

# **ADENDA COVID-19**

#### **Esta adenda solo se activará si la situación sanitaria lo requiere y previo acuerdo del Consejo de Gobierno**

#### **Contenidos**

*2.- Se mantienen los contenidos inicialmente recogidos en la guía docente, salvo que se produjera el cierre de las instalaciones, en cuyo caso el programa de modelización molecular empleado será MarvinBeans por ser de acceso abierto y de más fácil instalación.*

### **Volumen de trabajo y planificación temporal de la docencia**

Respecto al volumen de trabajo:

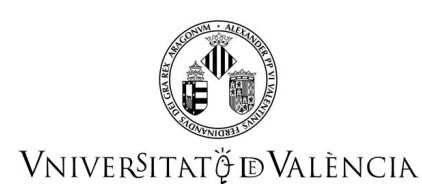

*1.-Se mantienen las distintas actividades descritas en la Guía Docente con la dedicación prevista.*

### Respecto a la planificación temporal de la docencia

*2.- El material para el seguimiento de las clases de teoría/tutorías/seminarios de aula permite continuar con la planificación temporal docente tanto en días como en horario, tanto si la docencia es presencial en el aula como si no lo es, si bien en algunas de las actividades el estudiante dispone de libertad para seguir las sesiones no presenciales de acuerdo con su propia planificación.*

#### **Metodología docente**

Asignaturas aula de informática: Asignaturas aula de informática: La ocupación de las aulas de informática será del 50% respecto a la ocupación habitual. Si el número de estudiantes matriculados supera el aforo del 50% del aula, los estudiantes asistirán al aula por turnos rotativos semanales (preferentemente por orden alfabético). Sin embargo, el sistema de rotación se fijará una vez conocidos los datos reales de matrícula, garantizándose, en cualquier caso, que el porcentaje de presencialidad de todos los estudiantes matriculados en la asignatura es el mismo.

La metodología utilizada para las clases no presenciales será:

- 1. De forma síncrona mediante las herramientas del aula virtual (Teams, Blackboard ...)
- 2. De forma asíncrona mediante powers locutados u otras herramientas del aula virtual
- 3. Resolución de ejercicios y cuestionarios

*Si se produce un cierre de las instalaciones por razones sanitarias que afecte total o parcialmente a las clases de la asignatura, éstas serán sustituidas por sesiones no presenciales siguiendo los horarios establecidos y utilizando las herramientas del aula virtual.*

#### **Evaluación**

*1. Se elimina la posibilidad de evaluación únicamente con examen.*

*2. Se mantiene el sistema de evaluación descrito en la Guía Docente de la asignatura en la que se han especificado las distintas actividades evaluables, pero se modifica el peso de cada contribución a la parte de evaluación continua, de modo que el trabajo individual supondrá un 35% de la calificación global y el trabajo en equipo sólo un 10%.*

*Si se produce un cierre de las instalaciones por razones sanitarias que afecte al desarrollo de alguna actividad evaluable presencial de la asignatura ésta será sustituida por una prueba de naturaleza similar que se realizará en modalidad virtual utilizando las herramientas informáticas licenciadas por la Universitat de València. La contribución de cada actividad evaluable a la calificación final de la asignatura permanecerá invariable, según lo establecido en esta guía.*

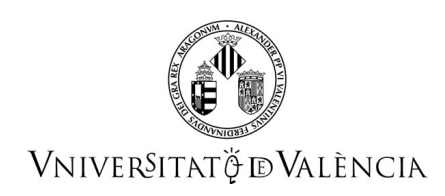

### **Bibliografía**

(Señalar la opción aplicable a la asignatura)

*2.- Se mantiene la bibliografía recomendada en la Guía Docente pues es accesible y se complementa con apuntes, diapositivas y problemas subidos a Aula Virtual como material de la asignatura.*

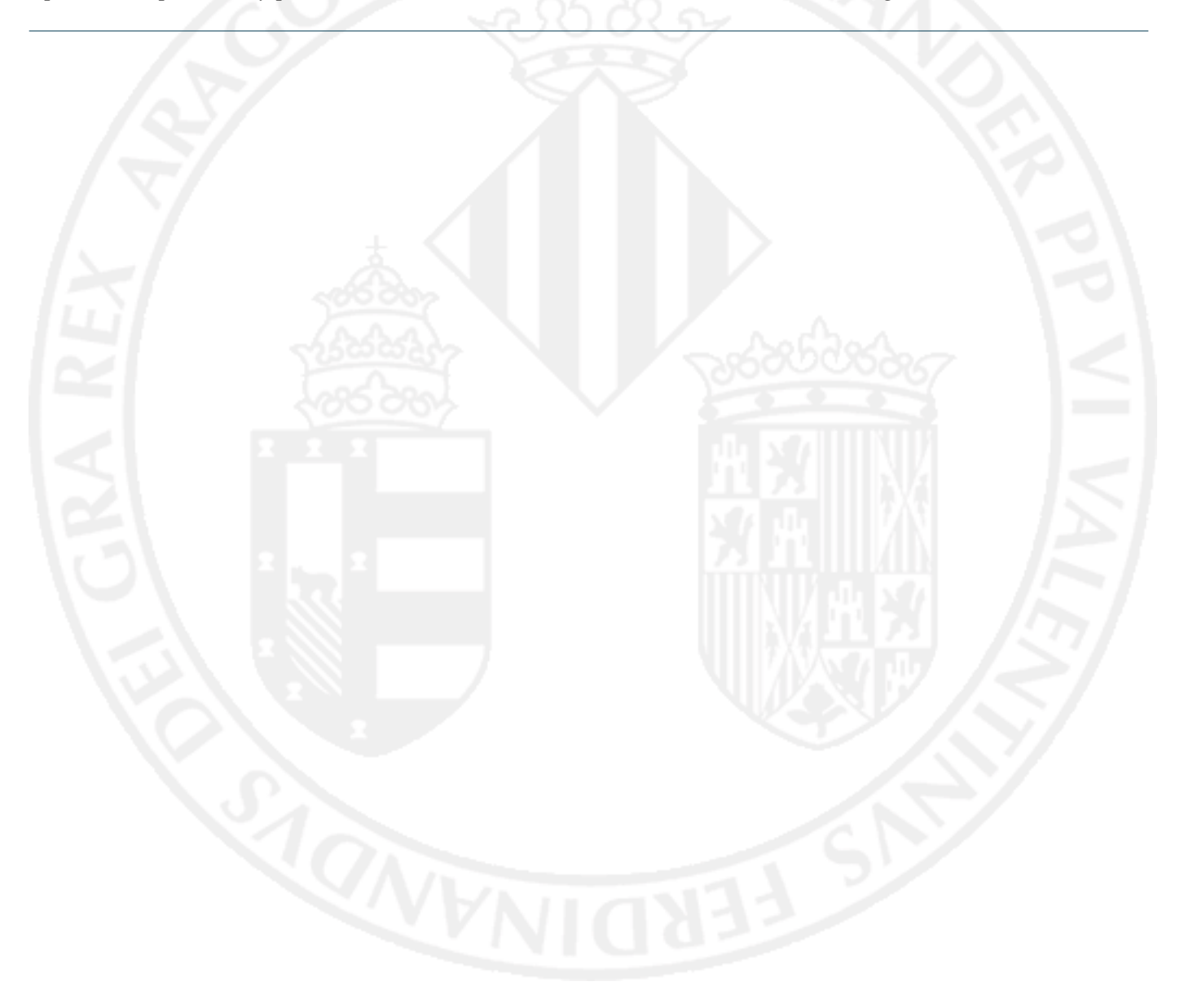